## Table 107b Make\_BIM\_different Axis: Prime Diagonal (PD)

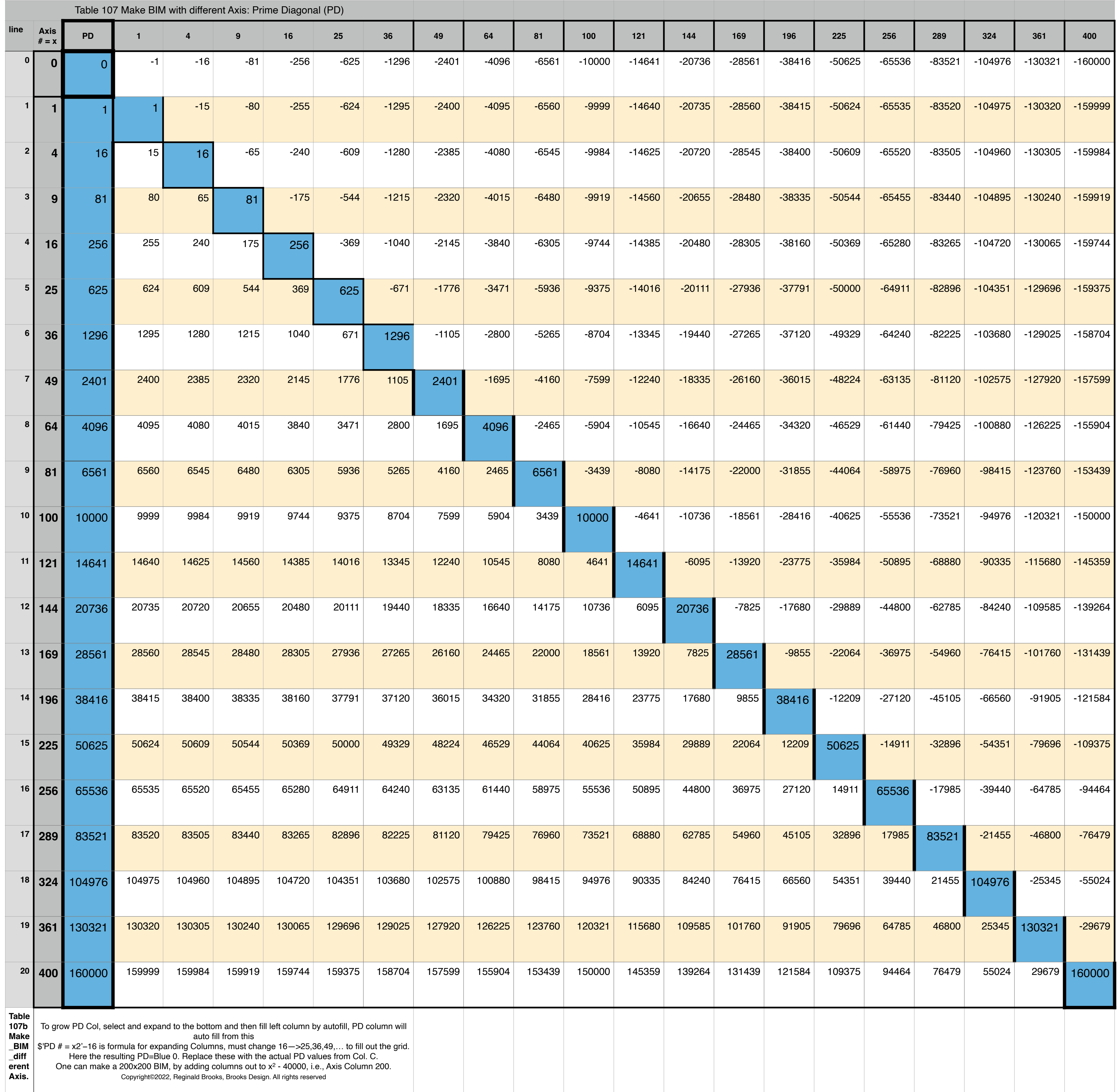